| MCx<br>060 | Stop Deceleration: | _MCx060_Stop |  |
|------------|--------------------|--------------|--|
|            |                    |              |  |

| Basic<br>function       | Decelerates an axis to a stop.                                                                                                    |  |  |
|-------------------------|----------------------------------------------------------------------------------------------------|--|--|
| Symbol                  | Always ON (P_On)      MCx060_Stop         Unit No.      MCx060_Stop         Unit No.      MCx060_Stop         Axis No.      Axis No.         Start      Kas         Model selection      MCx060_Stop         Model selection      MCx060_Stop                                                                                                    |  |  |
|                         |                                                                                                    |  |  |
| File name<br>Applicable | Lib\FBL\omronlib\ PositionController \MCx\_MCx060_Stop10.cxf         Motion Control Unit       CS1W-MC221(-V1)/421(-V1)                                                                                                    |  |  |
| models                  | Motion Control Unit         CS1W-MC221(-V1)/421(-V1)           CPU Unit         CS1*-CPU**H         Unit version 3.0 or higher           CJ1*-CPU**H         Unit version 3.0 or higher           CJ1M-CPU**         Unit version 3.0 or higher           CP1H         CP1H                                                                                                    |  |  |
|                         | CX-Programmer Version 5.0 or higher                                                                                                    |  |  |
| Conditions              | None                                                                                                    |  |  |
| for usage               |                                                                                                    |  |  |
| Function<br>description | When Start (Execute) turns ON, the operation of the axis specified with Unit No. (UnitNo) and Axis No. (Axis) starts decelerating. Other operation commands are not accepted while Start (Execute) is ON. For details, refer to the explanation on the Deceleration Stop Bits in the manuals listed in Related manuals below. The Deceleration stop completed (Done) will turn ON when a deceleration stop by this FB is completed. It does not turn ON for emergency stops caused by errors. The Error Flag (Error) will be turned ON and the Error Code (Error code) will be output if an error occurs for this FB. These statuses are not output for errors of other FBs or instances. These statuses will be reset when the Start (Execute) turns OFF. If Start (Execute) turns OFF before a deceleration stop is completed, the status will be set for at least one cycle when a corresponding condition occurs.  EN ON OFF OFF Command Speed ON OFF Command Speed ON OFF OFF OFF OFF OFF OFF OFF OFF OFF |  |  |
| FB                      | This FB can be used only in Manual Mode. It cannot be used in Automatic Mode. For details, refer to the                                                                                                    |  |  |
| precautions<br>EN input | manuals listed in Related manuals below.                                                                                                    |  |  |
| condition               | <ul> <li>Connect the EN input to the Always On Flag (P_On).</li> <li>If a different type of bit is connected to EN, the FB outputs will be maintained when the connected bit is turned OFF.</li> </ul>                                                                                                    |  |  |
| Restrictions<br>Other   | <ul> <li>This FB uses bits in the Bit Areas of the applicable Motion Control Units listed above. Do not use these bits as Output Bits connected directly to the right bus bar in the ladder programs.</li> <li>The Deceleration Stop Bit will turn ON when Start (Execute) turns ON. It will turn OFF when Start (Execute) turns OFF.</li> <li>No error will occur when the Deceleration Stop Bit is turned OFF by an operation outside of this FB with Deceleration stop completed (Done) ON (Prohibits operation start).</li> </ul>                                                                                                    |  |  |
|                         | <b>Note</b> For bit address calculation, these bits are read inside the FB when executing each instance for the first time, or when the Input Variables Unit No. (UnitNo), Axis No. (Axis), and Model selection (Select) are changed and then Start (Execute) is turned ON.                                                                                                    |  |  |

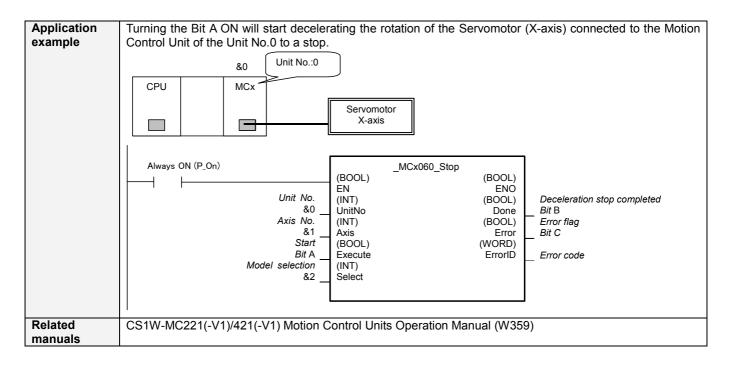

## Variable Tables Input Variables

| Name            | Variable name | Data type | Default | Range     | Description                            |
|-----------------|---------------|-----------|---------|-----------|----------------------------------------|
| EN              | EN            | BOOL      |         |           | 1 (ON): Starts FB                      |
|                 |               |           |         |           | 0 (OFF): Does not start FB             |
| Unit No.        | UnitNo        | INT       | &0      | &0 to &93 | Depends on the model of Motion Control |
|                 |               |           |         | &0 to &91 | Units.                                 |
|                 |               |           |         |           | &0 to &95 (MC221)                      |
|                 |               |           |         |           | &0 to &91 (MC421)                      |
| Axis No.        | Axis          | INT       | &1      | &1 to &4  | &1: X-axis                             |
|                 |               |           |         |           | &2: Y-axis                             |
|                 |               |           |         |           | &3: Z-axis                             |
|                 |               |           |         |           | &4: U-axis                             |
| Start           | Execute       | BOOL      |         |           | Starts deceleration stop               |
|                 |               |           |         |           | Allows operation start                 |
| Model selection | Select        | INT       | &4      | &2, &4    | &2: 2-axis Unit (MC221)                |
|                 |               |           |         |           | &4: 4-axis Unit (MC421)                |

## **Output Variables**

| Name                        | Variable name | Data type | Range | Description                                                      |
|-----------------------------|---------------|-----------|-------|------------------------------------------------------------------|
| ENO                         | ENO           | BOOL      |       | 1 (ON): FB operating normally                                    |
|                             |               |           |       | 0 (OFF): FB not operating normally                               |
|                             |               |           |       | FB not started                                                   |
|                             |               |           |       | <ul> <li>One or more Input Variables set out of range</li> </ul> |
|                             |               |           |       | <ul> <li>FB ended with an error</li> </ul>                       |
|                             |               |           |       | <ul> <li>Parameter not read successfully</li> </ul>              |
| Deceleration stop completed | Done          | BOOL      |       | 1 (ON) indicates that a deceleration stop is                     |
|                             |               |           |       | completed.                                                       |
| Error flag                  | Error         | BOOL      |       | 1 (ON) indicates that an error has occurred in the FB.           |
| Error code                  | ErrorID       | WORD      |       | The error code of the error occurred in the FB will be           |
|                             |               |           |       | output. For details of the errors, refer to the manual           |
|                             |               |           |       | listed in the Related manuals above. When Unit No.               |
|                             |               |           |       | or Axis No. is out of the range or when a bit to be              |
|                             |               |           |       | used by this FB is already ON, #0000 will be output.             |

## Version History

| Version | Date   | Contents            |
|---------|--------|---------------------|
| 1.00    | 2005.4 | Original production |

Note

This manual is a reference that explains the function block functions.

It does not explain the operational limitations of Units, components, or combinations of Units and components. Always read and understand the Operation Manuals for the system's Units and other components before using them.